# Application Programmer's Guide TPRO/TSAT-PC

**for Windows 98/00/ME/XP**

**Edition 1.0** 

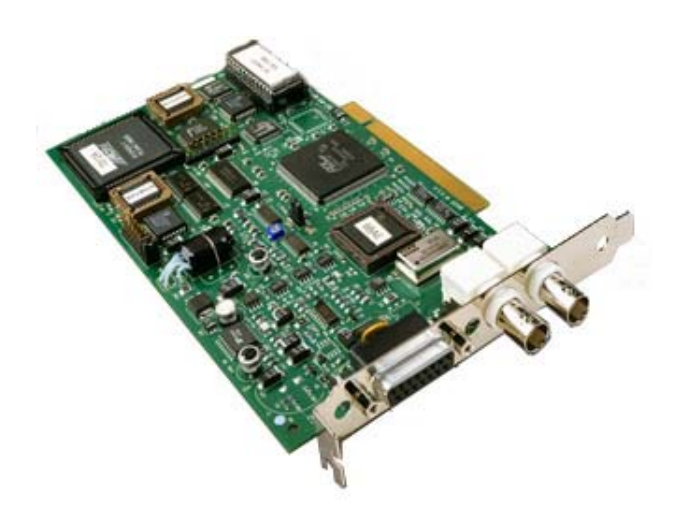

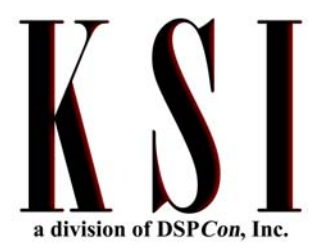

**For technical support, contact John Bodino at 888-377-2668** 

TPRO/TSAT-PC APPLICATION PROGRAMMERS GUIDE Windows 98/00/ME/XP Edition 1.0 —June 2002

> A Publication of **KSI** © MMI

Printed in the United States of America. All rights reserved. Contents of this publication may not be reproduced, stored in or transmitted by a retrieval system, or transmitted in any form or by any means, electronic or me

KSI has worked to verify the accuracy of the information contained in this document as of its publication date; however, such information is subject to change without notice and KSI is not responsible for any errors that m

Trademarks are acknowledged and are the property of their owners.

### **REVISION HISTORY**

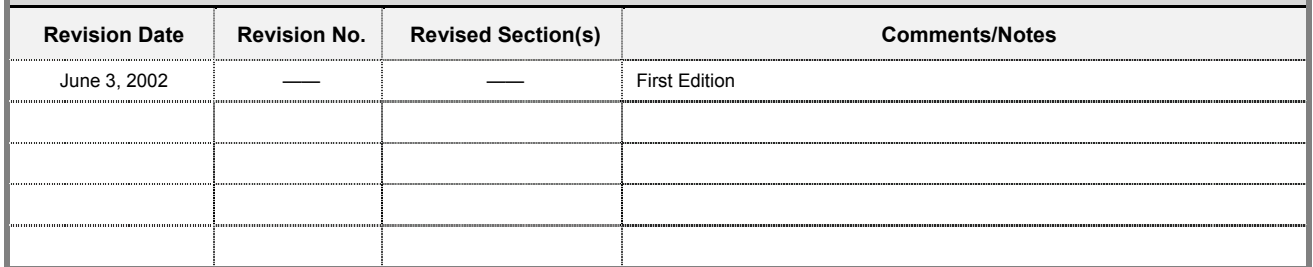

# **Table of Contents**

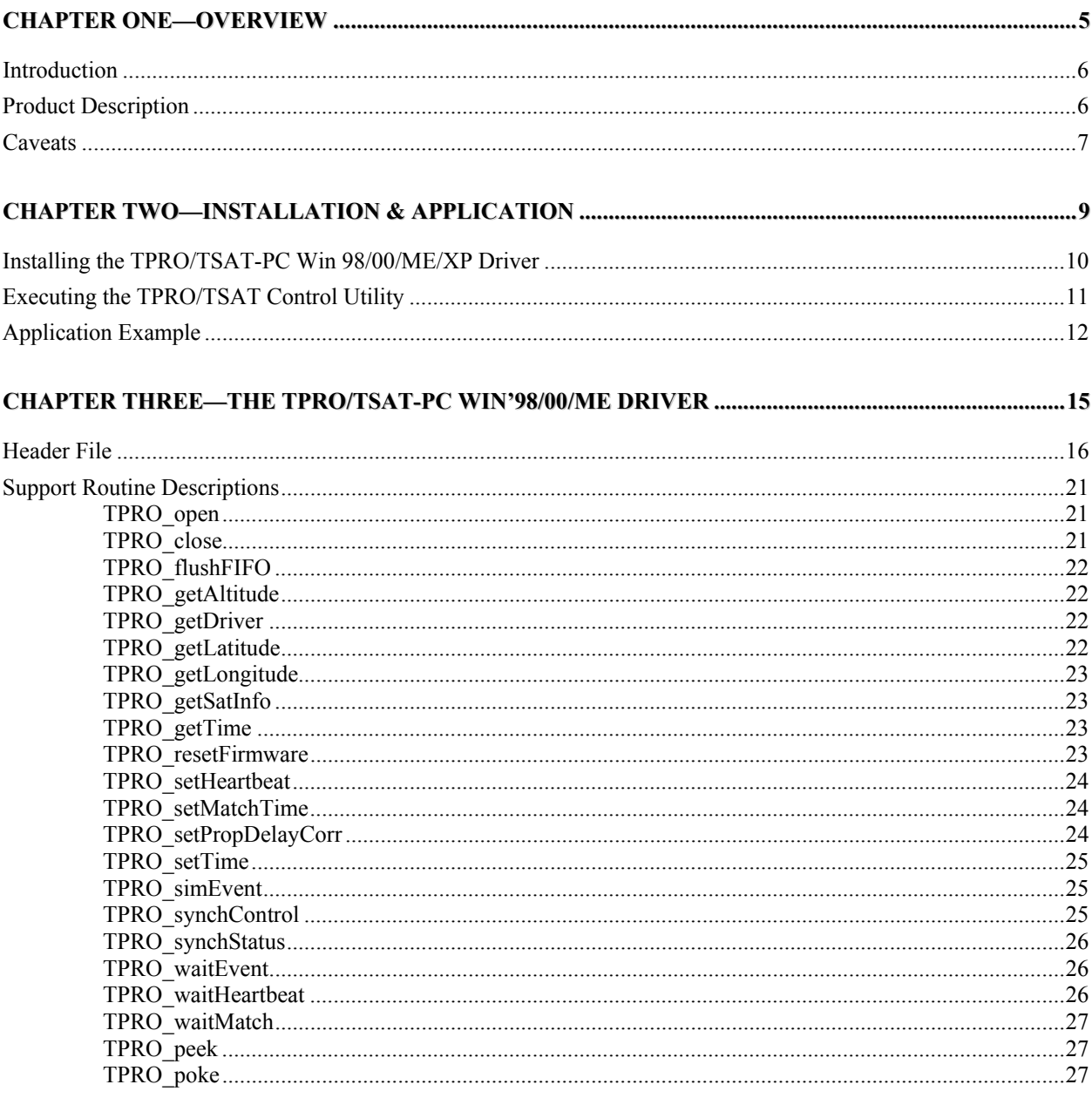

# Chapter One

**Overview** 

This guide provides comprehensive information on the Windows 98/00/ME/XP Driver for the KSI TPRO/TSAT-PC board.

## **Introduction**

The Driver for the KSI TPRO/TSAT-PC Board provides functionality to the board's interfaces and devices.

## Product Description

The TPRO−PC is a precision clock that automatically synchronizes to standardized time code signals or (for TSATPRO−PC configuration) to the GPS satellite system and can be read from a host PC bus processor. It is used in 16 and 32-bit ISA bus systems for time tagging. Time tagging can be caused by reading four 16-bit time registers or by a logic pulse from the outside world (an "external event"). The 16-bit reads are usually used for software initiated time tagging, (for example time-tagging the time a block of data transfer starts or completes). Reading the first 16-bit time register (for units of microseconds through units of milliseconds) also freezes the tens of milliseconds through hundreds of days.

External events are usually used for time-tagging hardware related events (for example the exact time of a radar transmit pulse) because the added error of variation in software delays degrades the accuracy of a software initiated time tag. The time tag data for external events is transferred to the host through a bytewide hardware FIFO as a sequence of 10 bytes.

Inputs to the TPRO-PC are modulated time code (or GPS receiver signals for TSATPRO−PC), host commands (not usually needed) and external event pulses as required for the application.

Outputs are modulated IRIG-B time code, and a "heartbeat" pulse rate that can be specified by the user program. The TPRO-PC also can generate interrupts to the host system as enabled and selected by the host system. Interrupt sources include the heartbeat, external event data FIFO not empty, and start or stop time match.

The clock will automatically synchronize to specified time code signals. Status bits advise the host of synchronization status. If there is no synchronization source the TPRO-PC will start counting at 000 days/00 seconds at power-on. The clock time can be set by user commands.

# **KSI**

## Caveats

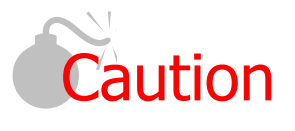

*If your system is equipped with the TPRO-PC 450-10 software driver, it must be uninstalled before installing the new, updated driver.* 

 $\_$  , and the set of the set of the set of the set of the set of the set of the set of the set of the set of the set of the set of the set of the set of the set of the set of the set of the set of the set of the set of th

 $\_$  ,  $\_$  ,  $\_$  ,  $\_$  ,  $\_$  ,  $\_$  ,  $\_$  ,  $\_$  ,  $\_$  ,  $\_$  ,  $\_$  ,  $\_$  ,  $\_$  ,  $\_$  ,  $\_$  ,  $\_$  ,  $\_$  ,  $\_$  ,  $\_$ 

*To uninstall the driver:* 

- *1. Go to "Control Panel", "Add/Remove Programs".*
- *2. Remove the TPRO-TSAT PC DEVELOPERS KIT.*
- *3. Perform a "find file" for 450-7 and remove all.*
- *4. Perform a second "find file" for TPRO and remove all.*
- *5. Install the new drivers as indicated in this manual.*

# $\sum_{\text{a division of DSPCon, Inc.}}\prod_{\text{C}}$

*This page intentionally left blank.*

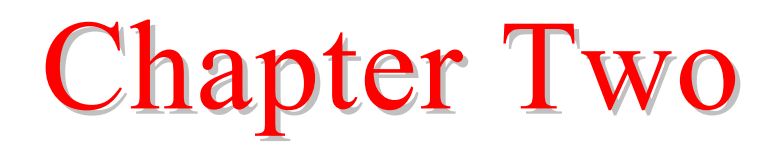

Installation and Application

# K S I

## Installing the TPRO/TSAT-PC Win 98/00/ME/XP Driver

### **Step One**

Install TPRO/TSAT-PC card in a vacant ISA slot of desired Personal Computer.

#### **Step Two**

Power on the PC and select Add/Remove Hardware from the Control Panel. When prompted, select "Have Disk" and choose the location of the **tpro.inf** on the distribution CD. The default parameters for the TPRO-PC card are a base address of 0x0300 and an IRQ of 10. If these parameters need to be different from your system, be sure to make the necessary changes.

#### **Step Three**

Reboot machine when prompted.

#### **Step Four**

Browse to the distribution CD, and execute the **setup.exe** program to install the development files and control utility.

#### **Step Four**

Follow the on-screen prompts, making sure to accept defaults. The utility commences copying application files. When this process is finished, the control utility installation along with development files are installed.

### **Step Five**

Click the "Finish" button on the screen.

## Executing the TPRO/TSAT Control Utility

### **Step One**

From the start Menu select the "Programs" folder.

### **Step Two**

Select the "KSI" folder.

#### **Step Three**

Select the "TPRO-TSAT Control Utility" program.

## **Application Example**

```
MATN.C
#include <stdlib.h>
#include <stdio.h>
#include <tpro.h>
main entry point
int main (int argc, char *argv[])
\left\{ \right.unsigned char rv;
 TPRO_BoardObj *hBoard;
 7***** open tpro device
 ***/if (rv = TPRO_open (&hBoard, "TPROisa0"), rv != TPRO_SUCCESS) {
  printf ("Could not open Device! [%d] \n", rv);
   ext (1);hBoard->options = 0x9070; // set our board options
 1*****get driver version
 ***/\left\{ \right.char driver [10] = \{0\};
   if (rv = TPRO getDriver (hBoard, driver), rv != TPRO SUCCESS) {
    printf ("Could not retrieve driver revision! [%d] \n", rv);
   else fprintf (" Driver version %s\n\n", driver);
   \rightarrow\}7***** get satellite information
 ***/\left\{ \right.TPRO SatObj TproSat;
  TPRO AltObj TproAlt;
  TPRO LatObj TproLat;
   TPRO LongObj TproLong;
   // altitude
   if (rv = TPRO getAltitude (hBoard, &TproAlt), rv != TPRO SUCCESS) {
    printf ("Could not retrieve altitude information! [%d] \overline{n}", rv);
   else {
    printf (" Altitude: %f\n", TproAlt.meters);
   \mathcal{E}// latitude
   if (rv = TPRO getLatitude (hBoard, &TproLat), rv != TPRO SUCCESS) {
    printf ("Could not retrieve latitude information! [%d] \n", rv);
```

```
 } 
     else { 
      printf (" Latitude degrees: %d\t\tLatitude minutes: %f\n", 
               TproLat.degrees, TproLat.minutes); 
    } 
     // longitude 
    if (rv = TPRO_getLongitude (hBoard, &TproLong), rv != TPRO_SUCCESS) { 
     printf ("Could not retrieve longitude information![%d]\n", rv);
 } 
    else { 
     printf (" Longitude degrees: %d\t\tLongitude minutes: %f\n",
               TproLong.degrees, TproLong.minutes); 
    } 
    // satellites viewed 
    if (rv = TPRO_getSatInfo (hBoard, &TproSat), rv != TPRO_SUCCESS) { 
     printf ("Could not retrieve satellite information![%d]\n", rv);
 } 
    else { 
     printf (" Satellites tracked: %d", TproSat.satsTracked);
     printf ("\t\tNumber of satellites in view: %d\n\n", TproSat.satsView);
    } 
   } 
  /** 
   *** get time 
  **/ 
   { 
    TPRO_TimeObj TproTime; 
    if (rv = TPRO_getTime (hBoard, &TproTime), rv != TPRO_SUCCESS) { 
    printf ("Could not retrieve time![%d]\n", rv);
    } 
    else { 
      printf (" Time: %03d:%02d:%02d:%f\n\n", TproTime.days, TproTime.hours, 
               TproTime.minutes, TproTime.secsDouble); 
    } 
  } 
 /**<br>***
      get status register
   **/ 
   { 
    TPRO_MemObj TproMem; 
    TproMem.offset = 0x1; 
    if (rv = TPRO_peek (hBoard, &TproMem), rv != TPRO_SUCCESS) { 
     printf ("Could not read status register![%d]\n", rv);
     } 
    else { 
      printf (" Status Register: 0x%02X\n", TproMem.value); 
    } 
   } 
   /** 
  *** close device 
 **/ 
  if (rv = TPRO_close (hBoard), rv != TPRO_SUCCESS) { 
  printf ("Could not close board \lceil *d\rceil! \setminus n^{\overline{n}}, rv);
  } 
  return (0);
```
}

*This page intentionally left blank.*

# Chapter Three

## The TPRO/TSAT-PC Win 98/00/ME/XP Driver

## **Header File**

The following is the "TPRO.H" Driver Interface Header File.

```
DSPCon TPRO/tSAT - Interface Header
           DSPCon, Inc.
           380 FootHill Road
           Bridgewater, NJ 08807
           e-mail: info@dspcon.com
 (C) Copyright 2001 DSPCon, Inc. All rights reserved.
 Use of copyright notice is precautionary and does not imply publication
TPRO.H
#ifndef _defined_TPRO_<br>#define _defined_TPRO_
#pragma pack(8)
#ifdef _cplusplus<br>extern "C" {
#endif
#define DLL EXPORT declspec(dllexport)
SUPPORT CONSTANTS
*** Heartbeat constants
***/#define SIG PULSE
                (0xE5)// signal type for PCI card
#define SIG_SQUARE
                (0xE7)// signal type for PCI card
#define SIG NO JAM
                (0)// output type for PCI card
#define SIG JAM
                (1)// output type for PCI card
#define HEART NORMAL (0)
                           // signal type for CPCI card
#define HEART INVERT
                (8)// signal type for CPCI card
#define HEART DISABLE (0)
                           // output type for CPCI card
#define HEART ENABLE (4)
                           // output type for CPCI card
#define CLK 10MHZ
                (0)// clock frequency for CPCI board
#define CLK_3MHZ<br>#define CLK_3MHZ
                (1)// clock frequency for CPCI board
                          // clock frequency for CPCI board<br>// clock frequency for CPCI board
#define CLK 1MHZ
                (2)#define CLK 1KHZ
                (3)7***** Match constants
\star \star /// start time
#define MATCH TIME START (0)
```
#define MATCH TIME STOP

 $(1)$  // stop time  $7**$ \*\*\* Oscillator frequencies - for Compact PCI Card Only  $***/$ #define OSC OUT OFF  $(0)$ #define OSC\_OUT\_1KHZ  $(1)$ #define OSC\_OUT\_1MHZ<br>#define OSC\_OUT\_5MHZ  $(2)$  $(3)$ #define OSC\_OUT\_10MHZ  $(4)$ OBJECTS TPRO BOARD OBJECT typedef struct TPRO\_BoardObj void \*hDevice; unsigned short options; unsigned char slotPosition; TPRO BoardObj; TPRO ALTITUDE OBJECT typedef struct TPRO\_AltObj  $/*--$  meters ---------------\*/ float meters: TPRO AltObj; TPRO DATE OBJECT ===================================== typedef struct TPRO DateObj /\*-- year -----------------\*/ unsigned short year; /\*-- month ----------------/<br>/\*-- day ------------------/ unsigned char month; unsigned char day; TPRO DateObj; TPRO LONGITUDE/LATTITUDE OBJECT typedef struct TPRO LongLat unsigned short degrees;  $\overline{\phantom{a}}$  /\*-- degrees -------------\*/  $/*--$  minutes --------------\*/ float minutes;

TPRO MATCH OBJECT 

17

TPRO LongObj, TPRO LatObj;

typedef struct TPRO\_MatchObj { /\*----------------------------------------------------------------------\*/  $\frac{1}{2}$  /\*-- start/stop time -----\*/ double seconds; /\*-- seconds -------------\*/ unsigned char minutes;<br>unsigned char hours; unsigned char hours; /\*-- hours ---------------\*/ /\*-- days ------------------\*/ } /\*----------------------------------------------------------------------\*/ TPRO\_MatchObj; /\*========================================================================== TPRO SATINFO OBJECT ==========================================================================\*/ typedef struct TPRO\_SatObj { /\*----------------------------------------------------------------------\*/ unsigned char satsTracked; /\*-- num sats tracked ----\*/ unsigned char satsView; /\*-- num sats in view ----\*/ } /\*----------------------------------------------------------------------\*/ TPRO\_SatObj; /\*========================================================================== TPRO HEARTBEAT OBJECT ==========================================================================\*/ typedef struct TPRO\_HeartObj { /\*----------------------------------------------------------------------\*/ unsigned char signalType; /\*-- heart signal type ---\*/ unsigned char outputType; /\*-- jamming option ------\*/ unsigned char clockFreq;  $\frac{1}{2}$  /\*-- clock freq for CPCI -\*/ double frequency; /\*-- heartbeat freq ------\*/ } /\*----------------------------------------------------------------------\*/ TPRO\_HeartObj; /\*========================================================================== TPRO TIME OBJECT ==========================================================================\*/ typedef struct TPRO\_TimeObj { /\*----------------------------------------------------------------------\*/ double  $\left( \begin{array}{ccc} 1 & -1 \\ -1 & 0 \end{array} \right)$  secsDouble;  $\left( \begin{array}{ccc} 1 & -1 \\ -1 & 0 \end{array} \right)$ /\*-- seconds whole num ---\*/<br>/\*-- minutes ------------\*/ unsigned char minutes;  $\frac{1}{2}$   $\frac{1}{2}$  unsigned char hours; /\*-- hours ---------------\*/ unsigned short days; /\*-- days ----------------\*/ unsigned short year;  $\frac{1}{2}$  /\*-- year for CPCI board -\*/ } /\*----------------------------------------------------------------------\*/ TPRO\_TimeObj; /\*========================================================================== TPRO WAIT OBJECT ==========================================================================\*/ typedef struct TPRO\_WaitObj { /\*----------------------------------------------------------------------\*/  $y^*--$  # ticks to wait -----\*/ double seconds; /\*-- seconds -------------\*/ unsigned char minutes; /\*-- minutes -------------\*/ /\*-- hours ----------------\*/ unsigned short days; /\*-- days ----------------\*/ unsigned short year;  $\frac{1}{x}$  /\*-- year for cPCI card  $\frac{-x}{x}$  unsigned char month;  $\frac{1}{x}$  /\*-- month for cPCI card  $\frac{-x}{x}$  $\frac{1}{x}$  -- month for cPCI card -\*/

unsigned char day;  $\frac{1}{2}$  /\*-- day for cPCI card ---\*/ } /\*----------------------------------------------------------------------\*/ TPRO\_WaitObj; /\*========================================================================== TPRO MEM OBJECT FOR PEEK/POKE ==========================================================================\*/ typedef struct TPRO\_MemObj<br>{ /\*---------------------{ /\*----------------------------------------------------------------------\*/ unsigned short offset; unsigned short value; unsigned long l\_value;<br>} /\*---------------------} /\*----------------------------------------------------------------------\*/ TPRO\_MemObj; /\*\*\*\*\*\*\*\*\*\*\*\*\*\*\*\*\*\*\*\*\*\*\*\*\*\*\*\*\*\*\*\*\*\*\*\*\*\*\*\*\*\*\*\*\*\*\*\*\*\*\*\*\*\*\*\*\*\*\*\*\*\*\*\*\*\*\*\*\*\*\*\*\*\*\* ERROR CODES \*\*\*\*\*\*\*\*\*\*\*\*\*\*\*\*\*\*\*\*\*\*\*\*\*\*\*\*\*\*\*\*\*\*\*\*\*\*\*\*\*\*\*\*\*\*\*\*\*\*\*\*\*\*\*\*\*\*\*\*\*\*\*\*\*\*\*\*\*\*\*\*\*\*\*/ #define TPRO\_SUCCESS (0) // success #define TPRO\_HANDLE\_ERR (1) // error creating handle to device #define TPRO\_OBJECT\_ERR (2) // error creating device object #define TPRO\_CLOSE\_HANDLE\_ERR (3) // error closing device handle #define TPRO\_DEVICE\_NOT\_OPEN\_ERR (4) // tpro device was not opened #define TPRO\_INVALID\_BOARD\_TYPE\_ERR (5) // function is not available for board type #define TPRO\_FREQ\_ERR (6) // invalid frequency #define TPRO\_YEAR\_PARM\_ERR (7) // invalid year parameter #define TPRO\_DAY\_PARM\_ERR (8) // invalid day parameter #define TPRO\_HOUR\_PARM\_ERR (9) // invalid hour parameter #define TPRO\_MIN\_PARM\_ERR (10) // invalid minutes parameter #define TPRO\_SEC\_PARM\_ERR (11) // invalid seconds parameter #define TPRO\_DELAY\_PARM\_ERR (12) // invalid delay factor #define TPRO\_TIMEOUT\_ERR (13) // device timed out #define TPRO\_COMM\_ERR (14) // error communicating with driver /\*\*\*\*\*\*\*\*\*\*\*\*\*\*\*\*\*\*\*\*\*\*\*\*\*\*\*\*\*\*\*\*\*\*\*\*\*\*\*\*\*\*\*\*\*\*\*\*\*\*\*\*\*\*\*\*\*\*\*\*\*\*\*\*\*\*\*\*\*\*\*\*\*\*\* PUBLIC ROUTINE PROTOTYPES \*\*\*\*\*\*\*\*\*\*\*\*\*\*\*\*\*\*\*\*\*\*\*\*\*\*\*\*\*\*\*\*\*\*\*\*\*\*\*\*\*\*\*\*\*\*\*\*\*\*\*\*\*\*\*\*\*\*\*\*\*\*\*\*\*\*\*\*\*\*\*\*\*\*\*/ DLL\_EXPORT unsigned char TPRO open (TPRO BoardObj \*\*hnd, char \*deviceName); DLL\_EXPORT<br>unsigned char TPRO close  $(TPRO_{\text{BoardObj}} *hnd);$ DLL\_EXPORT unsigned char TPRO flushFIFO (TPRO BoardObj \*hnd); DLL\_EXPORT<br>unsigned char TPRO getAltitude (TPRO BoardObj \*hnd, TPRO AltObj \*Altp); DLL\_EXPORT unsigned char TPRO getDate (TPRO BoardObj \*hnd, TPRO DateObj \*Datep); DLL\_EXPORT unsigned char TPRO\_getDriver (TPRO\_BoardObj \*hnd, char \*driver); DLL\_EXPORT unsigned char TPRO getFirmware (TPRO BoardObj \*hnd, char \*firmware); DLL\_EXPORT<br>unsigned char TPRO getFPGA (TPRO BoardObj \*hnd, char \*fpga); DLL\_EXPORT unsigned char TPRO\_getLatitude (TPRO\_BoardObj \*hnd, TPRO\_LatObj \*Latp); DLL\_EXPORT unsigned char TPRO getLongitude (TPRO BoardObj \*hnd, TPRO LongObj \*Longp);

DLL\_EXPORT<br>unsigned char TPRO getSatInfo (TPRO BoardObj \*hnd, TPRO SatObj \*Satp); DLL\_EXPORT<br>unsigned char TPRO getTime (TPRO BoardObj \*hnd, TPRO TimeObj \*Timep); DLL\_EXPORT unsigned char TPRO\_resetFirmware (TPRO\_BoardObj \*hnd); DLL\_EXPORT<br>unsigned char TPRO\_setHeartbeat (TPRO BoardObj \*hnd, TPRO HeartObj \*Heartp); DLL\_EXPORT<br>unsigned char TPRO setMatchTime (TPRO BoardObj \*hnd, TPRO MatchObj \*Matchp); DLL\_EXPORT unsigned char TPRO\_setOscillator (TPRO\_BoardObj \*hnd, unsigned char \*freq); DLL\_EXPORT unsigned char TPRO setPropDelayCorr (TPRO BoardObj \*hnd, int \*us); DLL\_EXPORT<br>unsigned char TPRO setTime (TPRO BoardObj \*hnd, TPRO TimeObj \*Timep); DLL\_EXPORT<br>unsigned char TPRO setYear (TPRO BoardObj \*hnd, unsigned short \*yr); DLL\_EXPORT unsigned char TPRO simEvent (TPRO BoardObj \*hnd); DLL\_EXPORT unsigned char TPRO synchControl (TPRO BoardObj \*hnd, unsigned char \*enbp); DLL\_EXPORT<br>unsigned char TPRO synchStatus (TPRO BoardObj \*hnd, unsigned char \*status); DLL\_EXPORT<br>unsigned char TPRO waitEvent (TPRO BoardObj \*hnd, TPRO WaitObj \*waitp); DLL\_EXPORT unsigned char TPRO waitHeartbeat (TPRO BoardObj \*hnd, unsigned int \*ticks); DLL\_EXPORT<br>unsigned char TPRO waitMatch (TPRO BoardObj \*hnd, unsigned int \*ticks); DLL\_EXPORT<br>unsigned char TPRO peek (TPRO BoardObj \*hnd, TPRO MemObj \*Mem); DLL\_EXPORT<br>unsigned char TPRO poke (TPRO BoardObj \*hnd, TPRO MemObj \*Mem); #ifdef \_\_cplusplus }

#### #endif

#pragma pack()

#endif // \_defined\_TPRO\_

## Support Routine Descriptions

#### **TPRO\_open**

**unsigned char TPRO\_open (TPRO\_BoardObj \*\*hnd, char \*deviceName);** 

This routine allocates a TPRO\_BoardObj obect, sets a handle to the TPRO/TSAT-PC device

**Note:** After the TPRO\_open routine has been called, it is mandatory to set the options element in the TPRO\_BoardObj informing the driver as to which type of device it is acting on. Use the table below to set board options.

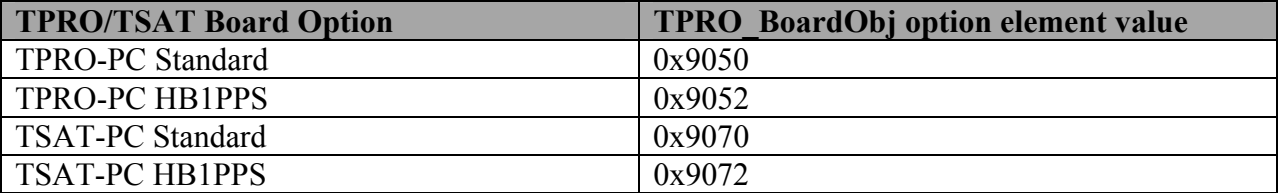

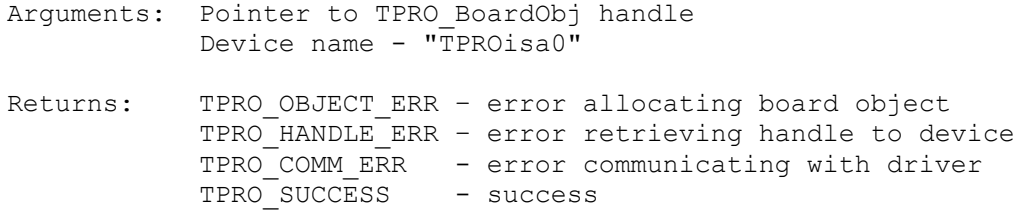

#### **TPRO\_close**

**unsigned char TPRO\_close (TPRO\_BoardObj \*hnd);** 

This routine frees the allocated board object and closes the handle to the TPRO/TSAT-PC device.

Arguments: Pointer to TPRO\_BoardObj Returns: TPRO CLOSE HANDLE ERR - error closing handle to device TPRO\_DEVICE\_NOT\_OPEN - device is not open<br>TPRO SUCCESS - success TPRO\_SUCCESS

# K S I

### **TPRO\_flushFIFO**

**unsigned char TPRO\_flushFIFO (TPRO\_BoardObj \*hnd);** 

This routine flushes the onboard FIFO.

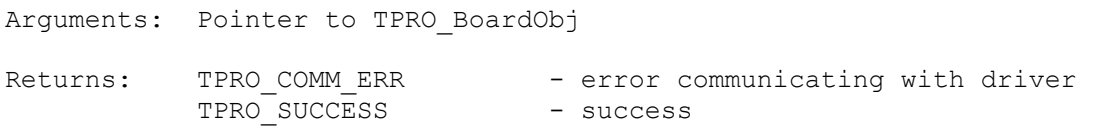

#### **TPRO\_getAltitude**

```
unsigned char TPRO_getAltitude (TPRO_BoardObj *hnd, TPRO_AltObj *Altp);
```
This routine retrieves the altitude information from the TSAT-PC device. Altitude distance is in meters.

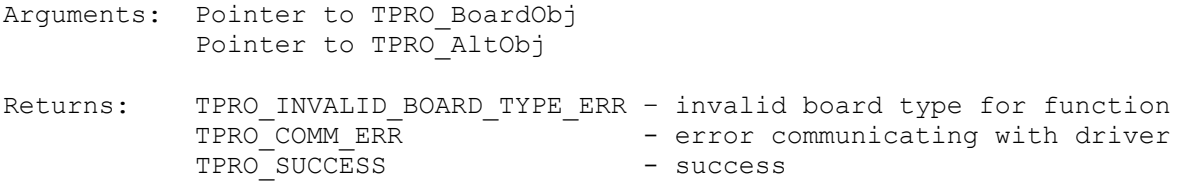

#### **TPRO\_getDriver**

**unsigned char TPRO\_getDriver (TPRO\_BoardObj \*hnd, char \*driver);** 

Retrieves the driver version information into the driver buffer.

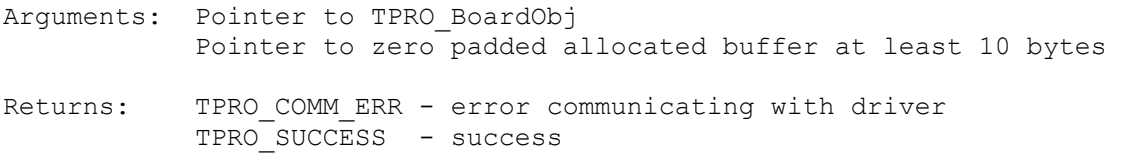

#### **TPRO\_getLatitude**

**unsigned char TPRO\_getLattitude(TPRO\_BoardObj \*hnd, TPRO\_LatObj \*Latp);** 

This routine retrieves the latitude information from the TSAT-PC device.

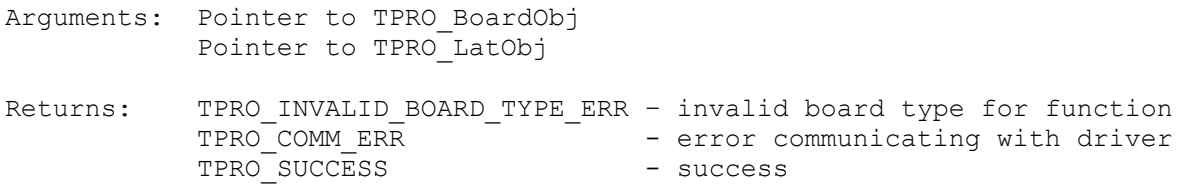

# **TPRO\_getLongitude**

**unsigned char TPRO\_getLongitude(TPRO\_BoardObj \*hnd, TPRO\_LongObj \*Longp);** 

This routine retrieves the longitude information from the TSAT-PC device.

```
Arguments: Pointer to the TPRO_BoardObj 
              Pointer to the TPRO_LongObj 
Returns: TPRO_INVALID_BOARD_TYPE_ERR - invalid board type for function<br>TPRO COMM ERR - error communicating with driver
                                 - error communicating with driver
             TPRO SUCCESS - success
```
#### **TPRO\_getSatInfo**

```
unsigned char TPRO_getSatInfo(TPRO_BoardObj *hnd, TPRO_SatObj *Satp);
```
This routine retrieves the number of satellites tracked from the TSAT-PC device and the number of satellites in view.

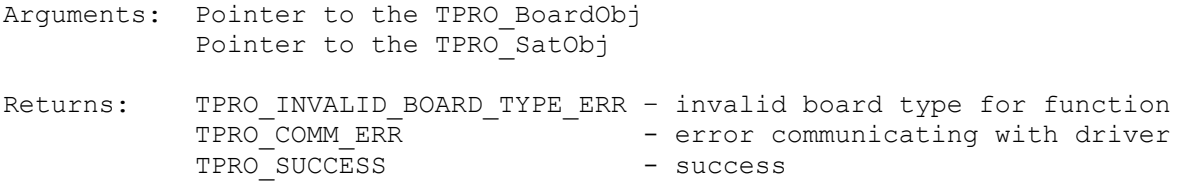

#### **TPRO\_getTime**

**unsigned char TPRO\_getTime(TPRO\_BoardObj \*hnd, TPRO\_TimeObj \*Timep);** 

This routine retrieves the current time from the TPRO/TSAT-PC device. The seconds value is received as type double.

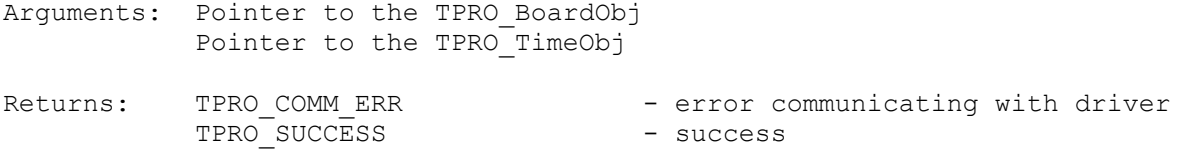

#### **TPRO\_resetFirmware**

**unsigned char TPRO\_resetFirmware(TPRO\_BoardObj \*hnd);** 

This routine resets the firmware programmed on the TPRO/TSAT-PC device. This function is for troubleshooting purposes only and should not be used in the main application.

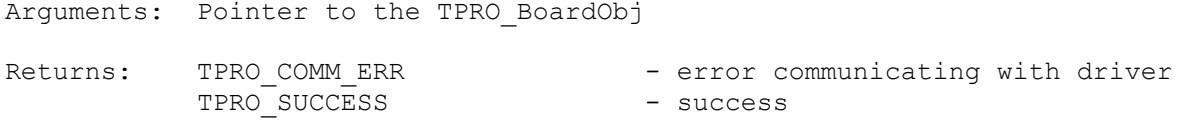

### **TPRO\_setHeartbeat**

unsigned char TPRO setHeartbeat(TPRO BoardObj \*hnd, TPRO HeartObj \*Heartp);

This routine controls the hearbeat output. The heartbeat output may be a square wave or pulse at various frequencies.

Arguments: Pointer to the TPRO\_BoardObj Pointer to the TPRO\_HeartObj Returns: TPRO FREQ ERR - invalid frequency value TPRO\_COMM\_ERR - error communicating with driver TPRO SUCCESS - success

#### **TPRO\_setMatchTime**

**unsigned char TPRO\_setMatchTime(TPRO\_BoardObj \*hnd, TPRO\_MatchObj \*Matchp);** 

This routine drives the match output line high (start time) or low (stop time) when the desired time is met.

```
Arguments: Pointer to the TPRO_BoardObj 
            Pointer to the TPRO_MatchObj 
Returns: TPRO DAY PARM ERR - invalid days parameter (must be 0-366)
            TPRO_HOUR_PARM_ERR – invalid hours parameter (must be 0 – 23) 
            TPRO_MIN_PARM_ERR - invalid minutes parameter (must be 0 – 59) 
            TPRO_SEC_PARM_ERR - invalid seconds paramter (must be 0 – 59) 
      TPRO_COMM_ERR - error communicating with driver
           TPRO_SUCCESS - success
```
### **TPRO\_setPropDelayCorr**

**unsigned char TPRO\_setPropDelayCorr (TPRO\_BoardObj \*hnd, int \*us);** 

This routine sets the propagation delay correction factor.

Arguments: Pointer to the TPRO\_BoardObj Pointer to correction factor in microseconds Returns: TPRO DELAY PARM ERR - invalid propagation delay factor TPRO\_COMM\_ERR - error communicating with driver TPRO\_SUCCESS - success

### **TPRO\_setTime**

**unsigned char TPRO\_setTime(TPRO\_BoardObj \*hnd, TPRO\_TimeObj \*Timep);** 

This routine sets the time on the on-board clock of the TPRO/TSAT-PC device. If the board is synchronized to a GPS antenna this value will not be accepted.

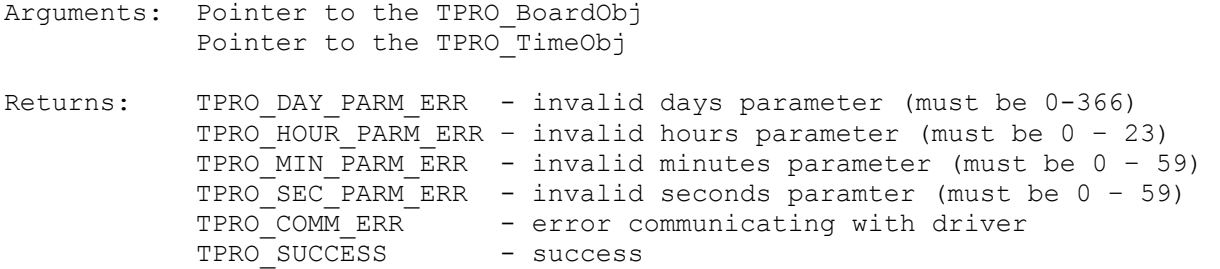

#### **TPRO\_simEvent**

**unsigned char TPRO\_simEvent(TPRO\_BoardObj \*hnd);** 

This routine simulates an external time tag event.

Arguments: Pointer to the TPRO\_BoardObj Returns: TPRO\_COMM\_ERR - error communicating with driver TPRO\_SUCCESS - success

#### **TPRO\_synchControl**

unsigned char TPRO synchControl(TPRO BoardObj \*hnd, unsigned char \*enbp);

This routine commands the TPRO/TSAT-PC device to synchronize to input or freewheel. This distinction is made using the enable argument. If the enable argument is (0) the clock will freewheel, otherwise it will synchronize to input. When disabling synchronization (freewheeling), the device will continue to synchronize until the time is set.

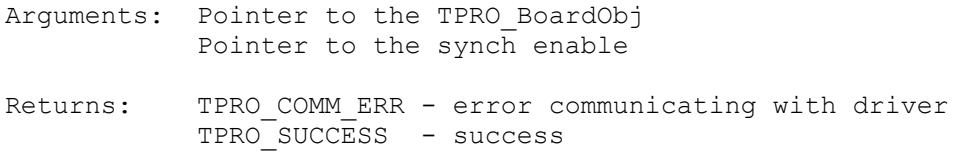

### **TPRO\_synchStatus**

#### **unsigned char TPRO\_synchStatus(TPRO\_BoardObj \*hnd, unsigned char \*status);**

This routine reports the synchronization status of the TPRO/TSAT-PC device. When status is equal to zero, the device is freewheeling. Otherwise the device is synchronized to its input.

Arguments: Pointer to the TPRO\_BoardObj Pointer to the synch status variable Returns: TPRO\_COMM\_ERR - error communicating with driver TPRO SUCCESS - success

#### **TPRO\_waitEvent**

#### **unsigned char TPRO\_waitEvent(TPRO\_BoardObj \*hnd, TPRO\_WaitObj\*waitp);**

This routine will report the time an external event was detected on the Time Tag Input pin. The routine will block for a given number of ticks (in milliseconds) until an event occurs or the timeout period has been reached.

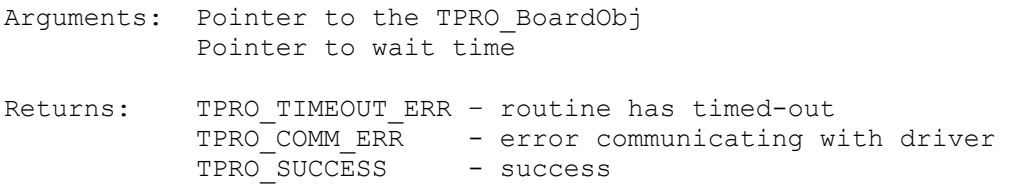

#### **TPRO\_waitHeartbeat**

```
unsigned char TPRO_waitHeartbeat(TPRO_BoardObj *hnd, unsigned int *ticks);
```
This routine reports the condition of the heartbeat output. The routine will block for a given number of ticks (in milliseconds) until a heartbeat occurs or the timeout period has been reached.

Arguments: Pointer to the TPRO\_BoardObj Pointer to timeout variable in milliseconds Returns: TPRO\_TIMEOUT\_ERR - routine has timed-out TPRO\_COMM\_ERR - error communicating with driver TPRO<sup>SUCCESS</sup> - success

#### **TPRO\_waitMatch**

**unsigned char TPRO\_waitMatch(TPRO\_BoardObj \*hnd, unsigned int \*ticks);** 

This routine reports the condition of the match start time. The routine will block for a given number of ticks (in milliseconds) until a match start time occurs or the timeout period has been reached.

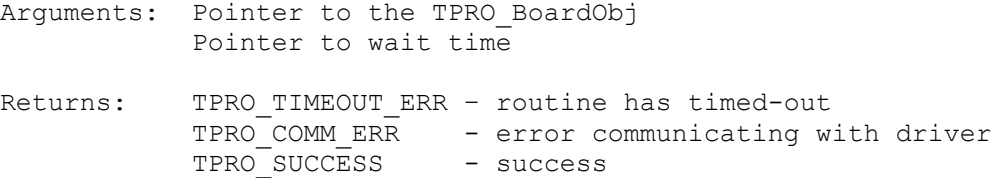

#### **TPRO\_peek**

**unsigned char TPRO\_peek(TPRO\_BoardObj \*hnd, TPRO\_MemObj \*Mem);** 

This is a diagnostic routine for the user to read a byte register on the TPRO/TSAT-PC card.

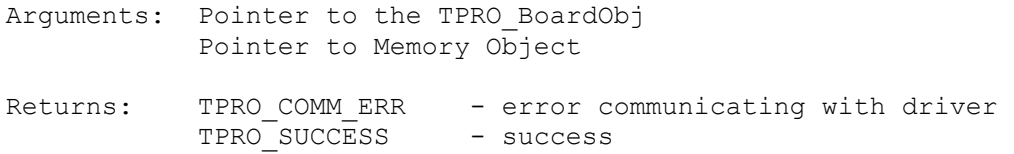

#### **TPRO\_poke**

unsigned char TPRO poke(TPRO BoardObj \*hnd, TPRO MemObj \*Mem);

This is a diagnostic routine for the user to write a byte to a register on the TPRO/TSAT-PC card.

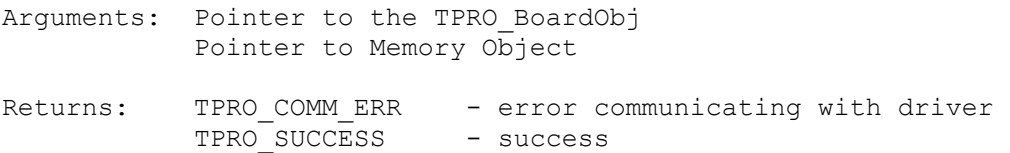

# $\sum_{\text{dition of DSCon, Inc.}}\prod_{\text{L}}$

*This page intentionally left blank.*

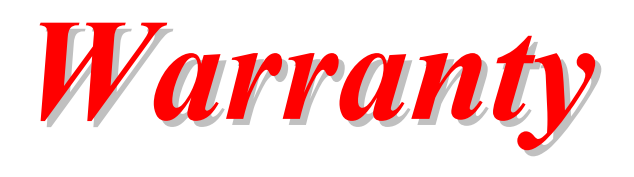

KSI warrants that all products manufactured by KSI conform to published DSP*Con* specifications and are free from defects in materials and workmanship for a period of one (1) year from the date of delivery when used under normal conditions and within the service conditions for which they were furnished.

The obligation upon KSI arising from a warranty claim shall be limited to repairing, or, at its option, replacing without charge, any product which, in KSI's sole opinion, proves to be defective within the scope of this warranty.

KSI must be notified in writing of the defect or nonconformity within the warranty period, and the affected product must be returned to KSI within thirty (30) days after discovery of such defect or nonconformity.

The buyer shall prepay shipping charges, taxes, duties and insurance for products returned to KSI for warranty service*.* KSI shall pay for the return of products to buyer except for products returned to another country or from outside the forty-eight contiguous United States.

KSI shall have no responsibility for any defect or damage caused by improper installation, unauthorized modification, misuse, neglect, inadequate maintenance, accident or for any product that has been repaired or altered by anyone other than KSI or its authorized representatives.

The warranty described above is the buyer's sole and exclusive remedy and no other warranty, whether oral or written, is expressed or implied KSI specifically disclaims fitness for a particular purpose*.*  Under no circumstances shall KSI be liable for any direct, indirect, special, incidental or consequential damages, expenses, losses or delays (including loss of profits) based on contract, tort, or any legal theory.

This warranty is valid for a period of one (1) year from the date of shipment. Upon warranty expiration, all services on KSI hardware and software are subject to a current hourly rate, plus travel expenses where applicable. As an option, KSI offers extended warranties when purchased within ten (10) days of receipt of product.

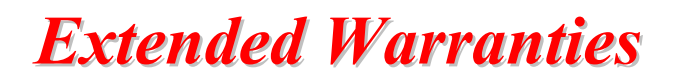

#### *HARDWARE*

KSI offers an extended warranty on its hardware at a cost of 15% of the current list price per year of coverage. This coverage is available for KSI hardware only.

#### *SOFTWARE*

KSI offers an extended warranty on its software at a cost of 15% of the current list price per year of coverage. This coverage is available for KSI software only.

# *Service and Repair*

Before returning a product for service and repair, please contact KSI at (866) KSI-KSI3 to obtain a Return Material Authorization (RMA) number*.* Have available the Model and Serial numbers of the item, a description of the problem, your company name, and the name and address of the person returning the product.

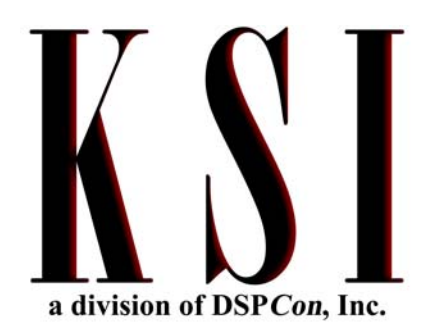

#### **11209 Armour Drive El Paso, TX 79935**

Toll Free Phone: **866-KSI-KSI3** Fax: **866-593-2080** Website: **www.ksi-corporation.com**  E-mail: **info@ksi-corporation.com** 

#### **For Technical Support Contact**

**KSI Corporation Toll Free Phone: 866-574-5743 Fax: 866-593-2080 E-mail: pxd@ksi-corporation.com** 

A Publication of KSI © MMI

Printed in the United States of America. All rights reserved. Contents of this publication may not be reproduced, stored in or transmitted by a retrieval system, or transmitted in any form or by any means,<br>electronic or me

KSI has worked to verify the accuracy of the information contained in this document as of its publication date; however, such information is subject to change without notice and KSI is not responsible for any errors that may occur in this document.

Trademarks are acknowledged and are the property of their owners.